## Package 'vizdraws'

February 4, 2022

Title Visualize Draws from the Prior and Posterior Distributions

Version 1.2

Date 2022-02-04

Description Interactive visualization for Bayesian prior and posterior distributions. When both distributions are provided the animation shows a transition from prior to posterior. Finally, the animation splits the distribution using the provided 'breaks' into bars that show the probability for each region. If no 'breaks' are providers it will use zero by default.

License GPL-3

Encoding UTF-8

URL <https://github.com/ignacio82/vizdraws/>,

<https://vizdraws.martinez.fyi/>

Imports dplyr, htmlwidgets, magrittr, stats, stringr

Suggests knitr, rmarkdown

RoxygenNote 7.1.1

VignetteBuilder knitr

NeedsCompilation no

Author Ignacio Martinez [aut, cre], Linus Marco [aut], Dan Thal [aut]

Maintainer Ignacio Martinez <ignacio@protonmail.com>

Repository CRAN

Date/Publication 2022-02-04 21:20:02 UTC

### R topics documented:

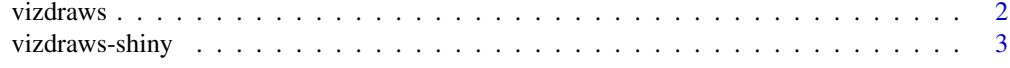

**Index** [5](#page-4-0)

<span id="page-1-0"></span>vizdraws *vizdraws*

#### Description

vizdraws

#### Usage

```
vizdraws(
 prior = NULL,
 posterior = NULL,
 MME = 0,
  threshold = NULL,
 units = NULL,
  quantity = FALSE,
  tense = c("future", "past"),
  xlab = NULL,breaks = NULL,
 break_names = NULL,
  colors = NULL,
 width = NULL,
 height = NULL,xlim = NULL,font_scale = 1,
  display_mode_name = FALSE,
  title = ",
  stop_trans = FALSE,
 percentage = FALSE,
  elementId = NULL\overline{\phantom{a}}
```
#### Arguments

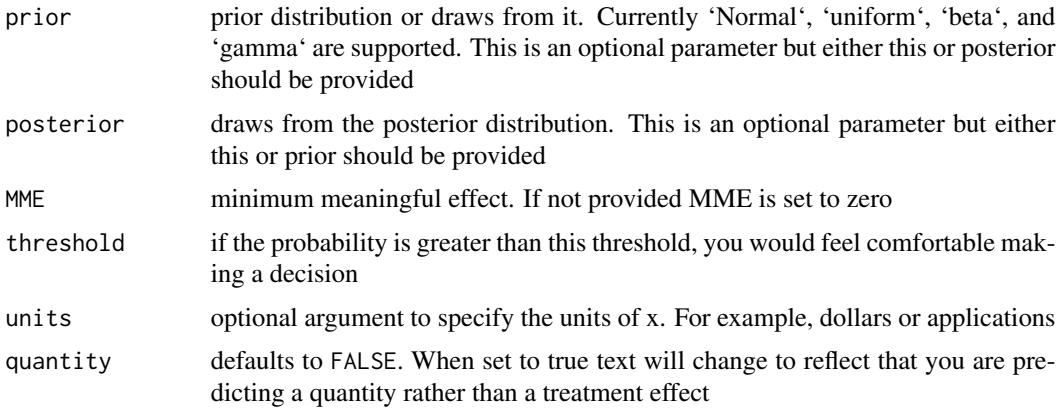

<span id="page-2-0"></span>vizdraws-shiny 3

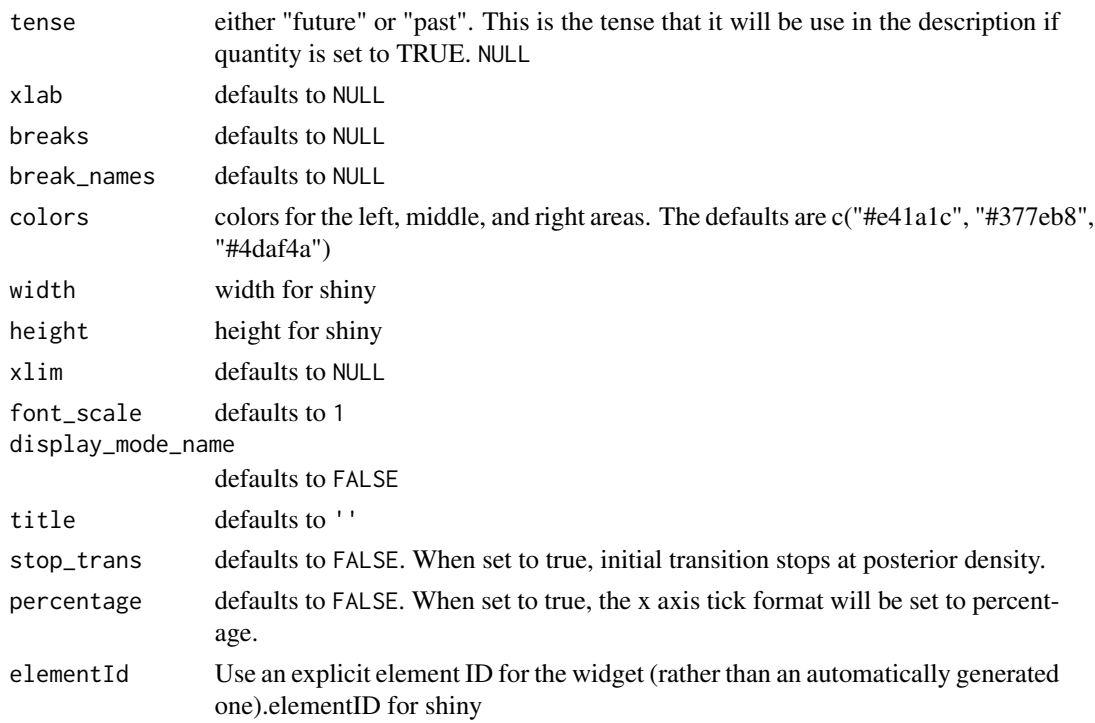

#### Value

A HTML widget object

#### Examples

```
if(interactive()){
set.seed(9782)
library(vizdraws)
vizdraws(prior= rnorm(100000))
 }
```
vizdraws-shiny *Shiny bindings for vizdraws*

#### Description

Output and render functions for using vizdraws within Shiny applications and interactive Rmd documents.

#### Usage

```
vizdrawsOutput(outputId, width = "100%", height = "100%")
```
rendervizdraws(expr, env = parent.frame(), quoted = FALSE)

#### Arguments

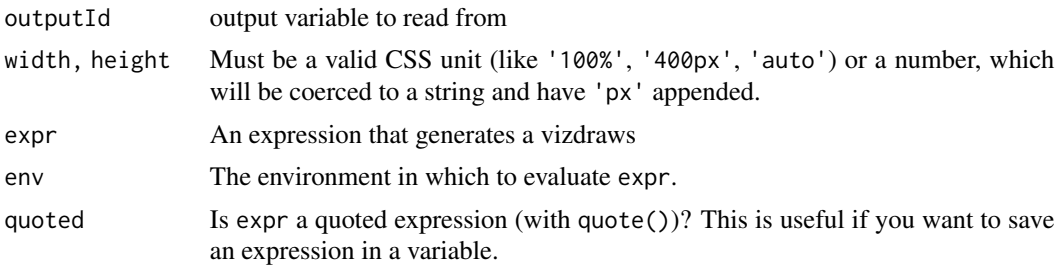

# <span id="page-4-0"></span>Index

rendervizdraws *(*vizdraws-shiny*)*, [3](#page-2-0)

vizdraws, [2](#page-1-0) vizdraws-shiny, [3](#page-2-0) vizdrawsOutput *(*vizdraws-shiny*)*, [3](#page-2-0)